Министерство науки и высшего образования Российской Федерации Федеральное государственное бюджетное образовательное учреждение высшего образования «Кубанский государственный университет» Экономический факультет

> **УТВЕРЖДАЮ:** Проректор по учебной работе, качеству образования первый проректор arypos  $\frac{14}{14}$  »  $111$

# Б1.В.ДВ.13.01 ПРАКТИКУМ ПО ПРОДАЖАМ

# РАБОЧАЯ ПРОГРАММА ДИСЦИПЛИНЫ

Направление подготовки:

Направленность (профиль):

Программа подготовки:

Форма обучения:

Квалификация (степень) выпускника:

38.03.06 «Торговое дело»

Маркетинг в торговле

академическая

заочная

бакалавр

Краснодар 2020

#### **1 Цели и задачи изучения дисциплины 1.1 Цель и задачи дисциплины**

#### **Цель дисциплины:**

сформировать у обучающихся представление об основных функциях и инструментах продаж как специфической функции управления, его социально-экономических предпосылках, истории возникновения и эволюции, особенностях организации продаж на предприятиях, общих и специфических элементах внешней среды продаж, методам организации и управления эффективными продажами на предприятиях.

#### **1.2 Задачи дисциплины:**

- изучение понятия и сущности продаж, их целей, принципов и функций;
- рассмотрение особенностей информационного обеспечения продаж на базе мировых информационных ресурсов;
- характеристику стратегии и системы эффективных продаж, их особенностей в России;
- изучение функциональных областей продаж организация работы команды продаж, документооборот подразделения продаж, программы вывода на рынок новых продуктов, управленческие исследования рынка, модификация продукции, особенности ценообразования, продвижение продукции, реклама, сбытовой контроль, маркетинговые коммуникации;
- рассмотрение места продаж в системе контроллинга;
- изучение организации деятельности службы продаж предприятия;
- характеристику специфики международных продаж и коммерческой деятельности российских предприятий на внешних рынках.

## **1.3 Место дисциплины в структуре образовательной программы**

Дисциплина «**Практикум по продажам**» относится к вариативной части Блока 1 Дисциплины учебного плана бакалавриата направления 38.03.06 «Торговое дело», профиль: «Маркетинг в торговле» и «Маркетинг услуг», является дисциплиной по выбору. Её изучение запланировано в 8 семестре, 4 курса.

## **1.4 Перечень планируемых результатов обучения по дисциплине (модулю), соотнесенных с планируемыми результатами освоения образовательной программы**

Изучение данной учебной дисциплины направлено на формирование у обучающихся *профессиональных* компетенций *ПК-6; ПК-7*

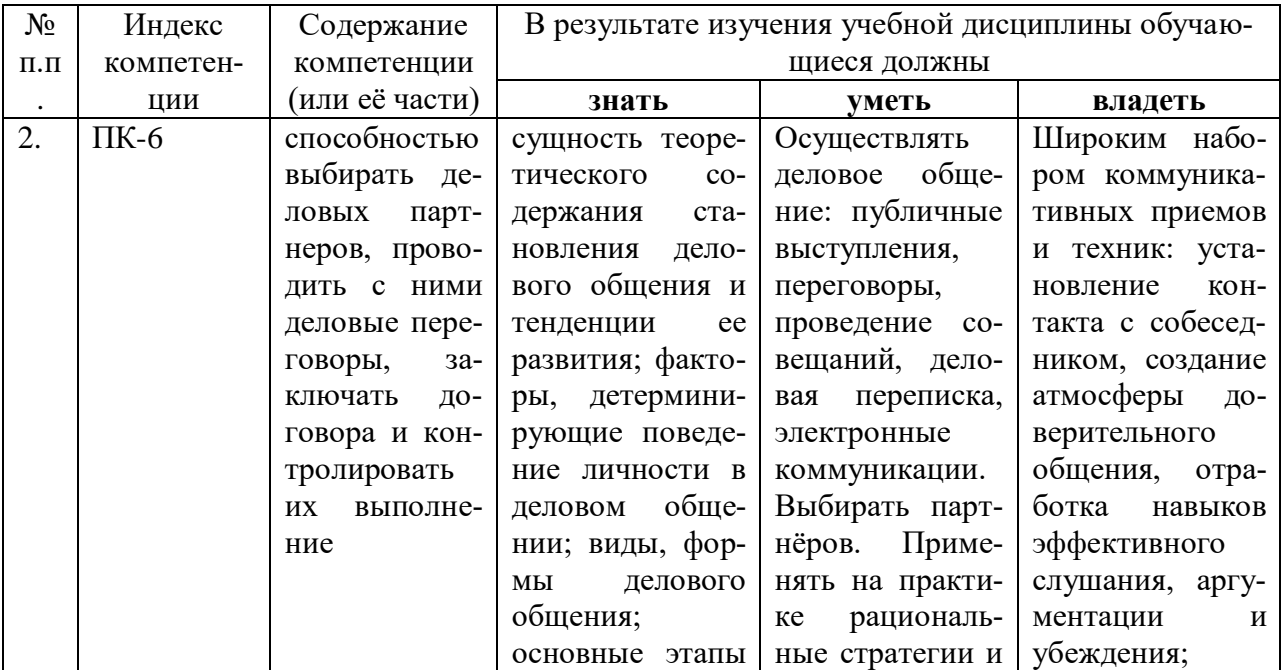

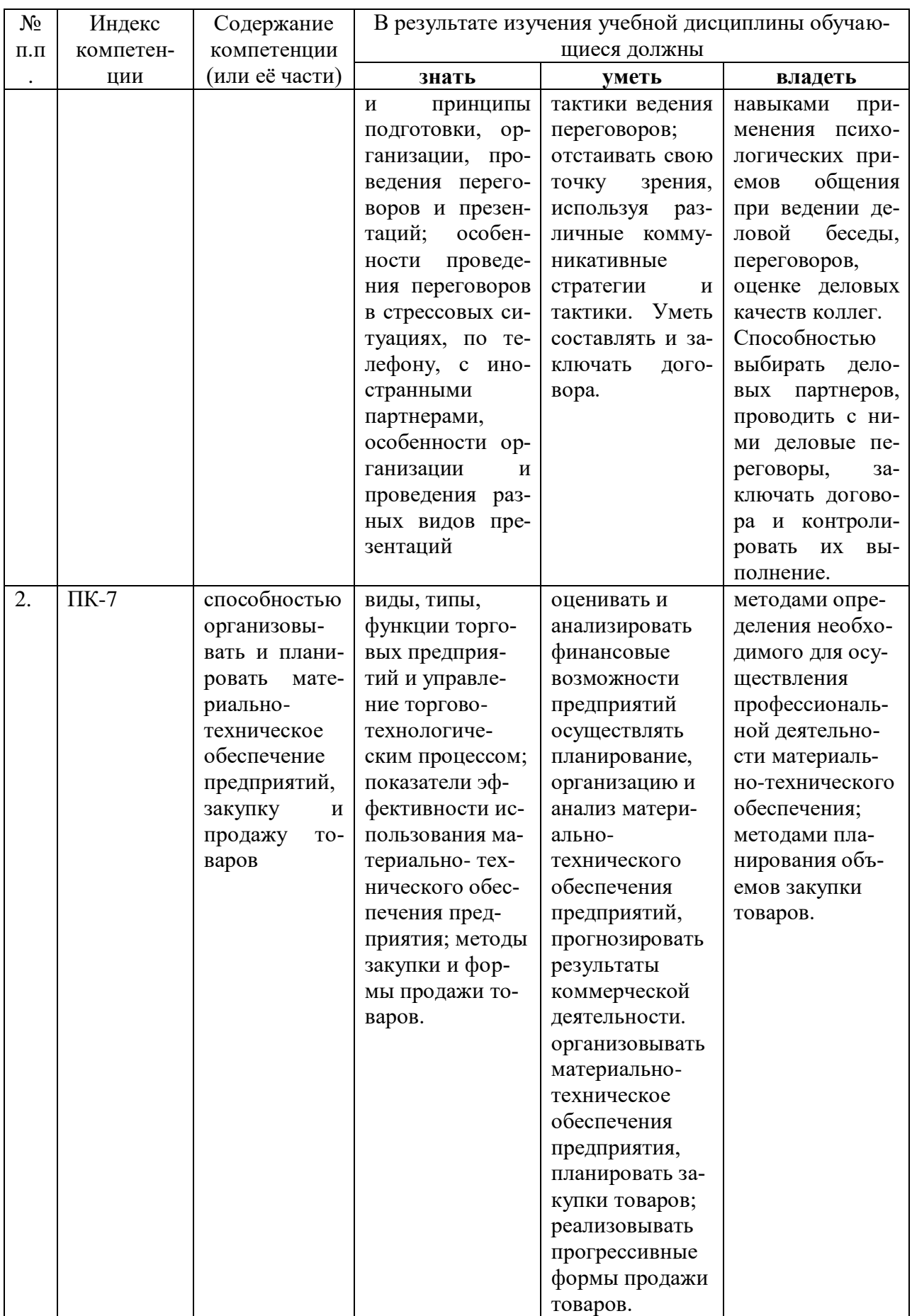

# **2. Структура и содержание дисциплины**

# **2.1 Распределение трудоёмкости дисциплины по видам работ**

Общая трудоёмкость дисциплины составляет 2 *зачетные единицы (72 час., из них – 12,2 час. аудиторной нагрузки: 2 часа лекционных, 10 практических, 0,2 часа – иная контактная работа, 56 самостоятельной работы и 3,8 часа -контроль).*

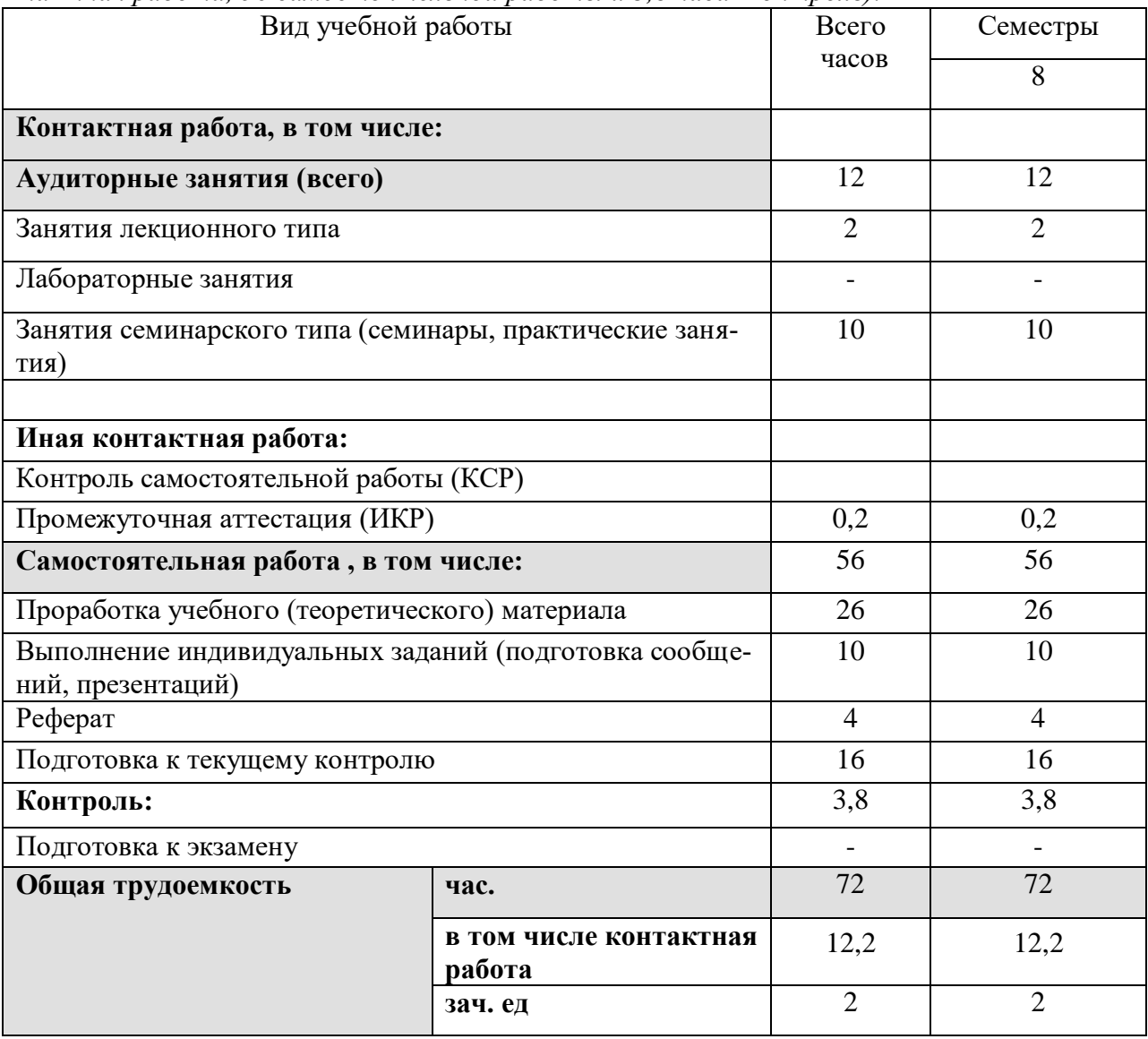

## **2.2 Структура дисциплины:**

Распределение видов учебной работы и их трудоемкости по разделам дисциплины. Разделы и темы дисциплины, изучаемые в 7 семестре *(заочная)*

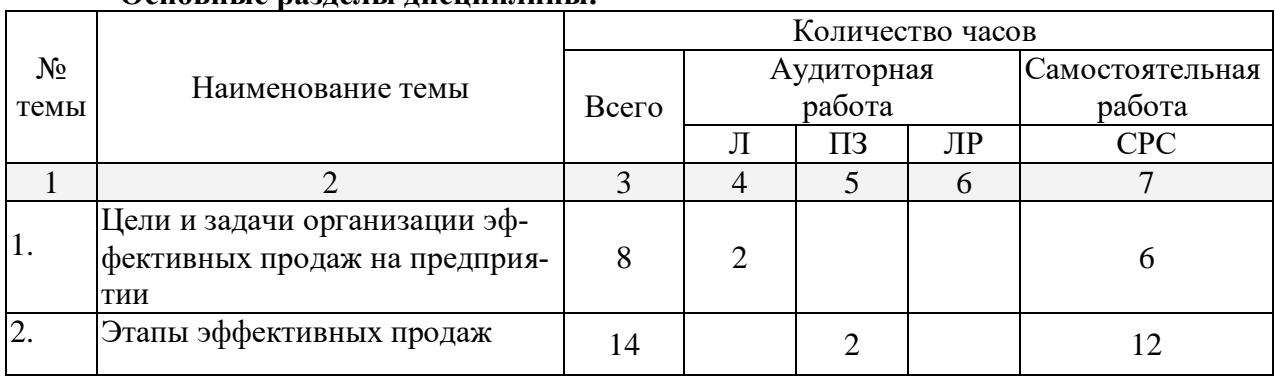

#### **Основные разделы дисциплины:**

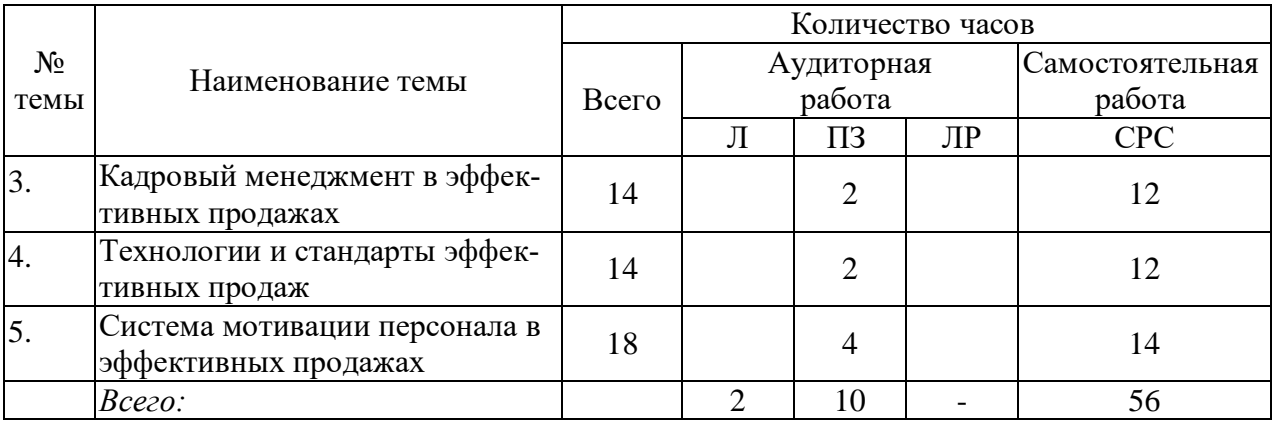

# **2.3 Содержание разделов дисциплины 2.3.1 Занятия лекционного типа**

Лекционные занятия – не предусмотрены

# **2.3.2 Занятия семинарского типа**

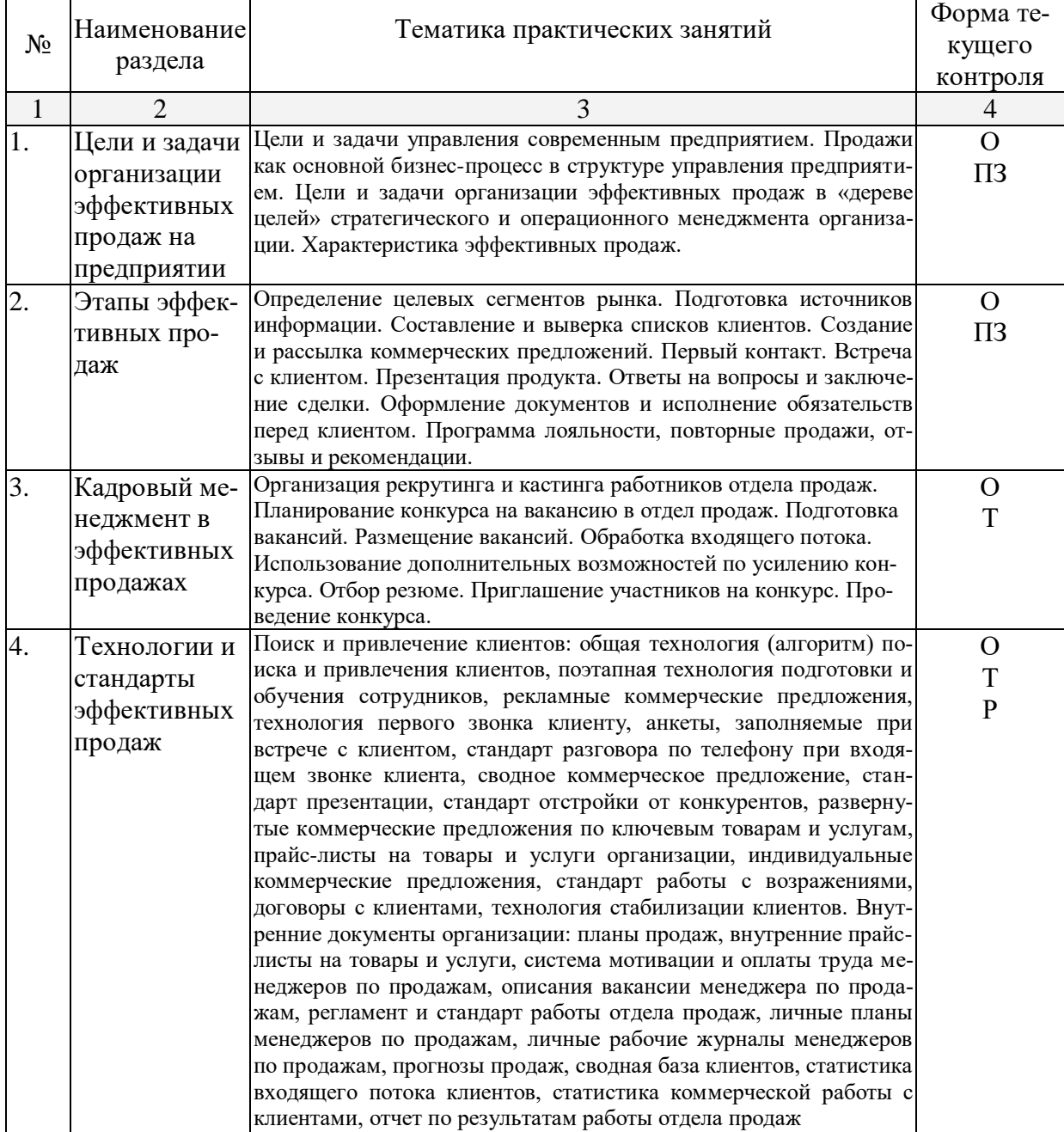

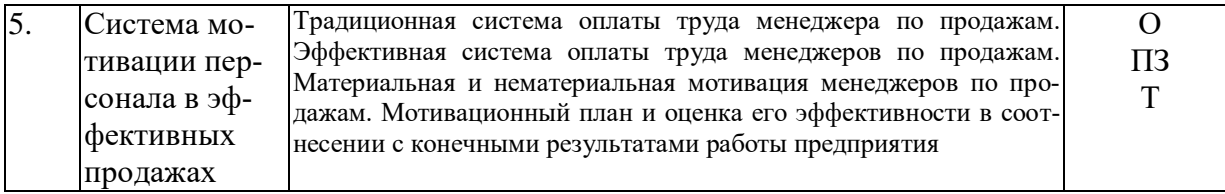

( О-опрос, ПЗ-практическое занятие, Р-реферат, Т-тренинг)

#### **2.3.3 Лабораторные занятия**

*Лабораторные занятия - не предусмотрены.*

#### **2.3.4 Примерная тематика курсовых работ**

*Курсовые работы - не предусмотрены.*

#### **2.4 Перечень учебно-методического обеспечения для самостоятельной работы обучающихся по дисциплине (модулю)**  $T_{\alpha}$ блица 5

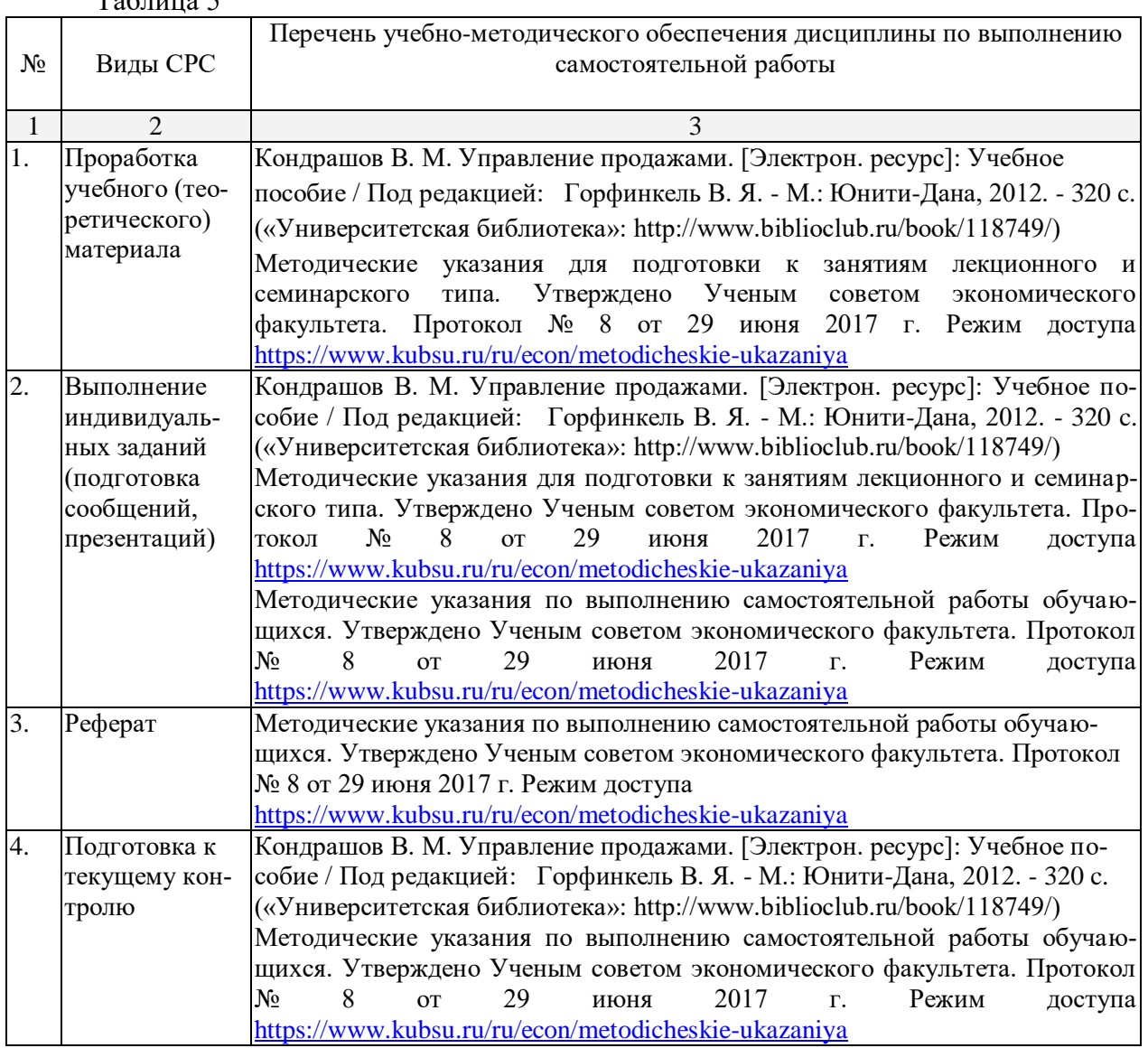

#### **3. Образовательные технологии**

В процессе изучения дисциплины «Практикум по продажам» лекции, практические занятия, консультации являются основными формами обучения в рамках лекционносеминарской образовательной технологии.

В соответствии с требованиями ФГОС ВО реализация компетентностного подхода предусматривает широкое использование в учебном процессе активных и интерактивных форм проведения занятий (компьютерных симуляций, деловых и ролевых игр, разбор конкретных ситуаций, психологические и иные тренинги и т.д.) в сочетании с внеаудиторной работой с целью формирования и развития требуемых компетенций обучающихся. При освоении дисциплины в учебном процессе используются активные и интерактивные формы проведения занятий, а именно:

- дискуссии;
- проведение деловых и ролевых игр;
- работа в малых группах;
- тренинги.

В рамках учебной дисциплины «Практикум по продажам» предусмотрены встречи с представителями российских и зарубежных компаний, государственных и общественных организаций, мастер-классы экспертов и специалистов.

## **4. Оценочные средства для текущего контроля успеваемости и промежуточной аттестации**

#### **4.1 Фонд оценочных средств для проведения текущей аттестации**

Фонд оценочных средств учебной дисциплины «Практикум по продажам» для студентов, обучающихся по направлению подготовки 38.03.06 «Торговое дело» (очной и заочной формы обучения) для текущей аттестации содержит:

- контрольные вопросы для текущего контроля знаний;
- темы рефератов и научных работ;
- практические задания;
- упражнения для проведения тренингов.

#### **4.2 Фонд оценочных средств для проведения промежуточной аттестации. Вопросы для подготовки к зачёту**

- 1. Характеристика основных этапов продажи товаров.
- 2. Профессиональные компетенции менеджера по продажам.
- 3. Характеристика метода «воронка продаж», его роль в управлении продажами.
- 4. Критерии SMART в управлении продажами.
- 5. Характеристика основных мотивов потребителей.
- 6. Характеристика основных мотивов торгового персонала.
- 7. Содержание стратегии продаж, этапы ее разработки.
- 8. Роль и значение подготовки к продаже
- 9. Этапы взаимодействия с клиентом. Особенности и значение каждого этапа.

10. Информационные каналы, позволяющие установить первичный контакт, вербальное и невербальное в общении.

11. Слушание, его виды и специфика. Техники активного слушания.

12. Специфика телефонного контакта. Выработка собственного стиля телефонного общения.

- 13. Размещение участников переговоров за столом.
- 14. Начало беседы: психологические приемы.
- 15. Определение потребности в товаре, критерий выбора товара.
- 16. Сбор и использование информации о клиентах.

17. Установление контакта и эффект первого впечатления, влияние стереотипов на первое впечатление.

- 18. Социально психологические аспекты успешных продаж.
- 19. Создание единой информационной базы данных о клиентах.

20. Презентации: виды, их подготовка и проведение.

21. Критерии и условия успешной презентации.

22. Особенности и основные этапы презентации. Особенности индивидуальной и групповой презентации.

23. Особенности проведения презентации инновационных проектов.

24. Особенности проведения презентаций в иноязычной аудитории.

25. Что такое услуга. Позиционирование услуги.

26. Услуги для предприятий и для физических лиц.

27. Виды услуг, общее и отличия в продаже услуги и продукта.

28. Построение модели продажи услуг

29. Основные модели и стили делового общения.

30. Психологические типы участников переговоров.

31. Психологические приемы преодоления неожиданностей, разногласий и тупиков на переговорах.

32. Психологическая сущность манипуляции.

33. Методы завершения переговоров.

34. Особенности работы с возражениями клиента.

35. Управление слушателями, временем и темой при ответе на вопросы.

36. Способы преодоления коммуникативных барьеров.

Оценочные средства для инвалидов и лиц с ограниченными возможностями здоровья выбираются с учетом их индивидуальных психофизических особенностей.

– при необходимости инвалидам и лицам с ограниченными возможностями здоровья предоставляется дополнительное время для подготовки ответа на экзамене;

– при проведении процедуры оценивания результатов обучения инвалидов и лиц с ограниченными возможностями здоровья предусматривается использование технических средств, необходимых им в связи с их индивидуальными особенностями;

– при необходимости для обучающихся с ограниченными возможностями здоровья и инвалидов процедура оценивания результатов обучения по дисциплине может проводиться в несколько этапов.

Процедура оценивания результатов обучения инвалидов и лиц с ограниченными возможностями здоровья по дисциплине предусматривает предоставление информации в формах, адаптированных к ограничениям их здоровья и восприятия информации:

Для лиц с нарушениями зрения:

– в печатной форме увеличенным шрифтом,

– в форме электронного документа.

Для лиц с нарушениями слуха:

– в печатной форме,

– в форме электронного документа.

Для лиц с нарушениями опорно-двигательного аппарата:

– в печатной форме,

– в форме электронного документа.

## **5. Перечень основной и дополнительной учебной литературы, необходимой для освоения дисциплины**

#### **5.1 Основная литература:**

1. Кондрашов В. М. Управление продажами. [Электрон. ресурс]: Учебное пособие / Под редакцией: Горфинкель В. Я. - М.: Юнити-Дана, 2012. - 320 c. («Университетская библиотека»: http://www.biblioclub.ru/book/118749/)

2. Фокс Д.Д. [Секреты волшебников продаж: опыт лучших.](http://biblioclub.ru/index.php?page=book_red&id=81785) Альпина Бизнес Букс, 2016. 156 с. URL: http://biblioclub.ru/ index.php?page=room\_red&tabs=mybiblio#top\_position

3. [Колотилов Е.,](http://biblioclub.ru/index.php?page=author_red&id=19006) [Парабеллум А.](http://biblioclub.ru/index.php?page=author_red&id=19007) [Удвоение личных продаж: как менеджеру по про](http://biblioclub.ru/index.php?page=book_red&id=81791)[дажам повысить свою эффективность.](http://biblioclub.ru/index.php?page=book_red&id=81791) Альпина Паблишерз, 2016. 143 с. URL: http://biblioclub.ru/index.php?page=room\_red&tabs= mybiblio#top\_position

## **5.2 Дополнительная литература:**

1. Вохменцева Н.В. Теория и практика продаж. Курс лекций. Электронный ресурс. Режим доступа: http://www.aup.ru/files/m708/m708.pdf

2. Джоббер, Д. Продажи и управление продажами [Электронный ресурс] / Джоббер Д., Ланкастер Д. - Москва : ЮНИТИ-ДАНА, 2015. - 622 с. http://znanium.com/catalog.php?bookinfo=872281.

3. Голова, А. Г. Управление продажами [Электронный ресурс] : учебник / Голова А. Г. - М. : Дашков и К°, 2017. - 280 с. - http://znanium.com/catalog.php?bookinfo=414918.

4. Кузнецов, И. Н. Управление продажами [Электронный ресурс]: учебнопрактическое пособие / И. Н. Кузнецов. - М.: Дашков и К°, 2016. - 492 с. https://e.lanbook.com/book/70592.

5. Кондрашов, В.М. Менеджмент продаж: учебное пособие для студентов вузов / В.М. Кондрашов. - М.: -Вузовский учебник, 2009. 8 экз.

6. Наумова А.В. Фрагмент из учебного пособия «Интегрированные маркетинговые коммуникации в местах продажи» Электронный ресурс. URL: http://www.marketing.spb.ru/lib-mm/sales/personal\_sale.htm?printversion

7. Рудольф А. Шнаппауф Практика продаж. Справочное пособие. Электронный ресурс. URL: http://www.e-reading.ws/bookreader.php/108823/Shnappauf\_- \_Praktika\_prodazh.pdf

8. Торговля от А до Я. Образовательный портал. Электронный ресурс. Режим доступа: http://prodawez.ru/trening

9. Шейнов Виктор Павлович «Искусство торговли. Эффективная продажа товаров и услуг» Электронный ресурс. URL: http://www.e-reading.ws/book.php?book=145345

10. [Стацевич Е.,](http://biblioclub.ru/index.php?page=author_red&id=18690) [Гуленков К.,](http://biblioclub.ru/index.php?page=author_red&id=18691) [Сорокина И.](http://biblioclub.ru/index.php?page=author_red&id=18692) Манипуляции в деловых переговорах: практика противодействия. 3-е изд., доп. М.: [Альпина Паблишер,](http://biblioclub.ru/index.php?page=publisher_red&pub_id=16806) 2016. 150 с. URL: http://biblioclub.ru/index.php?page=room\_red&tabs=mybiblio#top\_position

# **5.3. Периодические издания:**

- 1. Журнал «Управление магазином». URL: http://www.trademanagement.ru
- 2. Журнал «Новости торговли». URL: retail-news.ru
- 3. Журнал «Мое дело Магазин». URL: http://www.moyo-delo.ru
- 4. Журнал «Современная торговля». URL: http://panor.ru/journals/sovtorg/index.php
- 5. Журнал «Практика торговли». URL: http://www.retailmagazine.ru/content.php

## **6. Перечень ресурсов информационно-телекоммуникационной сети «Интернет», необходимых для освоения дисциплины (модуля)**

1. Электронная библиотечная система "Университетская библиотека ONLINE"http://www.biblioclub.ru/

2. Электронная библиотечная система издательства "Лань" <http://e.lanbook.com/>

3. Электронная библиотечная система "ZNANIUM.COM" <http://znanium.com/>

4. Электронная библиотека "Издательского дома "Гребенников" [www.grebennikon.ru](http://www.grebennikon.ru/)

- 5. Научная электронная библиотека (НЭБ) [http://archive.neicon.ru](http://archive.neicon.ru/)
- 6. Электронная библиотечная система "РУКОНТ" [http://www.rucont.ru](http://www.rucont.ru/)
- 7. [http://www.marketing.spb.ru/lib-comm/brand/private\\_labels.htm](http://www.marketing.spb.ru/lib-comm/brand/private_labels.htm) Интернет-ресурс
- 8. <http://www.real-business.ru/articles/324.html> Интернет-ресурс
- 9. <http://www.zbiz.ru/index.php?razd=331&word=27868> Словарь бизнес-терминов
- 10. http://www.training-world.ru/business/brand/317/ Интернет-ресурс
- 11. http://www.glossostav.ru/word/636/ Словарь маркетинговых терминов
- 12. [http://www.marheting.spb.ru/read/m7/8.htm Интернет-ресурс](http://www.marheting.spb.ru/read/m7/8.htm%20Интернет-ресурс)
- 13. <http://www.consumers.narod.ru/content.html> Интернет-ресурс

#### **7. Методические указания для обучающихся по освоению дисциплины**

Программа дисциплины «Практикум по продажам» включает практические занятия и задания к самостоятельной работе. В самостоятельную работу студента входит освоение теоретического материала с использованием рекомендованной литературы, выполнение практических и тестовых заданий, подготовка рефератов и научных работ.

#### **Форма итогового контроля – зачёт.**

Закрепление полученных теоретических знаний осуществляется на практических занятиях. Цели практических занятий:

расширение и углубление знаний по важнейшим проблемам курса;

 закрепление знаний и умения излагать сущность анализируемых мирохозяйственных явлений и процессов;

формирование навыков аналитической работы.

Все это позволит студенту приобрести навыки профессионального мастерства, выработать свое собственное отношение к происходящим процессам в профессиональной деятельности, самостоятельно подбирать информационные источники, формулировать навыки осуществления эффективной коммуникации.

Практические занятия шлифуют профессиональное мастерство, дают возможность правильно формулировать ответы на вопросы, свободно изъясняться при помощи экономической лексики, тренироваться в публичных выступлениях, чувствовать себя уверенно в дискуссиях.

Практические занятия позволяют обобщить изученный материал, получить результат анализируемой ситуации, решить задачу или разобраться в экономической ситуации, модели.

Оценочные средства для контроля успеваемости и результатов освоения учебной дисциплины

#### *а) для текущей успеваемости:*

- вопросы для подготовки к практическим занятиям (прилагаются)

- темы для подготовки рефератов (прилагаются);

- практические задания (прилагаются);

-упражнения для проведения тренингов (прилагаются)

#### *б) для промежуточной аттестации:*

- вопросы для подготовки к зачёту (прилагаются).

Основным видом изучения курса «Ведение деловых переговоров» является самостоятельная работа студентов с учебной, научной и другой рекомендуемой преподавателем литературой.

Цель самостоятельной работы:

- систематизация и закрепления получения теоретических знаний и умений;

- формирования умений использовать нормативную и правовую, справочную и специальную литературу;

- развития познавательных способностей и активности студентов;

- формирования самостоятельного мышления, способности к саморазвитию, самосовершенствованию;

- формирования убежденности, способности реализовать себя.

Самостоятельная работа студента в процессе освоения дисциплины включает в се-

- изучение основной и дополнительной литературы по курсу;

- изучение материалов периодической печати, Интернет-ресурсов;
- выполнение эссе, рефератов;
- индивидуальные и групповые консультации.

В освоении дисциплины инвалидами и лицами с ограниченными возможностями здоровья большое значение имеет индивидуальная учебная работа (консультации) – дополнительное разъяснение учебного материала.

Индивидуальные консультации по предмету являются важным фактором, способствующим индивидуализации обучения и установлению воспитательного контакта между преподавателем и обучающимся инвалидом или лицом с ограниченными возможностями здоровья.

#### **8. Перечень информационных технологий, используемых при осуществлении образовательного процесса по дисциплине**

#### **8.1 Перечень информационных технологий и необходимого программного обеспечения**

При проведении занятий лекционного типа используется технология мультимедиапрезентаций, включающая текстовые, графические материалы и видеоматериалы по курсу. При проведении занятий по дисциплине используется следующее лицензионное программное обеспечение:

Microsoft Windows 8, 10 (Операционная система, Интернет, просмотр видео, запуск прикладных программ);

Microsoft Office Professional Plus (Текстовый редактор, табличный редактор, редактор презентаций, СУБД, дополнительные офисные инструменты, клиент электронной почты).

#### **8.2. Перечень информационных справочных и электронных библиотечных систем, доступных студентам КубГУ для изучения дисциплины**

1. Университетская информационная система РОССИЯ (УИС Россия). Режим доступа<http://uisrussia.msu.ru/>

2. Электронная библиотечная система eLIBRARY.RU [\(http://www.elibrary.ru\)/](http://www.elibrary.ru)/)

3. Электронная библиотечная система "Университетская библиотека ONLINE". Режим доступа<http://www.biblioclub.ru/> . Доступна версия сайта для слабовидящих.

4. Электронная библиотечная система [BOOK.ru.](http://www.book.ru/) Режим доступа [http://www.book.ru/.](http://www.book.ru/) Доступна версия сайта для слабовидящих

5. Электронная библиотечная система Издательства «Юрайт». Режим доступа [http://www.biblio-online.ru/.](http://www.biblio-online.ru/) Доступна версия сайта для слабовидящих.

6. Электронная библиотечная система Издательства «Лань». Режим доступа http://e.lanbook.com/ . Доступна версия сайта для слабовидящих.

7. Электронная коллекция Оксфордского Российского Фонда. Режим доступа [http://lib.myilibrary.com](http://lib.myilibrary.com/) .

С целью обеспечения доступа к информационным ресурсам лиц с ограниченными возможностями здоровья в Зале мультимедиа Научной библиотеки КубГУ(к.А.218) оборудованы автоматизированные рабочие места для пользователей с возможностями аудиовосприятия текста. Компьютеры оснащены накладками на клавиатуру со шрифтом Брайля, колонками и наушниками. На всех компьютерах размещено программное обеспечение для чтения вслух текстовых файлов. Для воспроизведения звуков человеческого голоса используются речевые синтезаторы, установленные на компьютере. Поддерживаются форматы файлов: AZW, AZW3, CHM, DjVu, DOC, DOCX, EML, EPUB, FB2, HTML, LIT,

MOBI, ODS, ODT, PDB, PDF, PRC, RTF, TCR, WPD, XLS, XLSX. Текст может быть сохранен в виде аудиофайла (поддерживаются форматы WAV, MP3, MP4, OGG и WMA). Программа также может сохранять текст, читаемый компьютерным голосом, в файлах формата LRC или в тегах ID3 внутри звуковых файлов формата MP3. При воспроизведении такого звукового файла в медиаплеере текст отображается синхронно. В каждом компьютере предусмотрена возможность масштабирования.

Многоуровневая система навигации ЭБС позволяет оперативно осуществлять поиск нужного раздела. Личный кабинет индивидуализирован, то есть каждый пользователь имеет личное пространство с возможностью быстрого доступа к основным смысловым узлам.

При чтении масштаб страницы можно увеличить, можно использовать полноэкранный режим отображения книги или включить озвучивание текста непосредственно с сайта при помощи программ экранного доступа, например, [Jaws,](http://www.freedomscientific.com/JAWSHQ/JAWSHeadquarters01) [«Balabolka».](http://www.cross-plus-a.ru/balabolka.html)

Скачиваемые фрагменты в формате pdf, содержащие подтекстовый слой, достаточно высокого качества и могут использоваться тифлопрограммами для голосового озвучивания текстов, быть загружены в тифлоплееры (устройств для прослушивания книг), а также скопированы на любое устройство для комфортного чтения.

В ЭБС представлена медиатека, которая включает в себя около 3000 тематических [аудиокниг](https://biblioclub.ru/index.php?page=podcast_red) различных издательств. В 2017 году контент ЭБС начал пополняться книгами и учебниками в международном стандартизированном формате Daisy для незрячих, основу которого составляют гибкая навигация и защищенность контента. Количество таких книг и учебников в ЭБС увеличивается ежемесячно.

ЭБС издательства «Лань» [https://e.lanbook.com](https://e.lanbook.com/)

Реализована возможность использования читателями **мобильного** приложения, позволяющего работать в режиме оффлайн для операционных систем iOS и Android. Приложение адаптировано для использования незрячими пользователями: чтение документов в формате PDF и ePUB, поиск по тексту документа, оффлайн-доступ к скачанным документам. Функция «Синтезатор» позволяет работать со специально подготовленными файлами в интерактивном режиме: быстро переключаться между приложениями, абзацами и главами, менять скорость воспроизведения текста синтезатором, а также максимально удобно работать с таблицами в интерактивном режиме. ЭБС «Юрайт» [https://biblio](https://biblio-online.ru/)[online.ru,](https://biblio-online.ru/) ЭБС «ZNANIUM.COM» [http://znanium.com,](http://znanium.com/) ЭБС «Book.ru» [https://www.book.ru](https://www.book.ru/). В ЭБС имеются **специальные версии сайтов** для использования лицами с ограничениями здоровья по зрению. При чтении книг и навигации по сайтам применяются функции масштабирования и контрастности текста.

## **9. Материально-техническая база, необходимая для осуществления образовательного процесса по дисциплине**

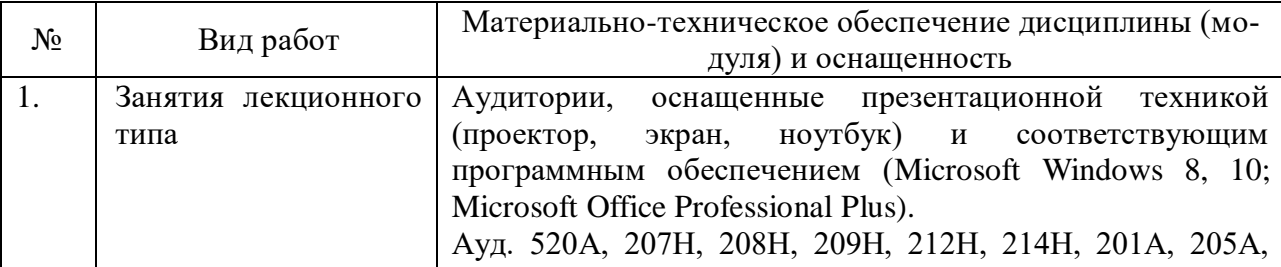

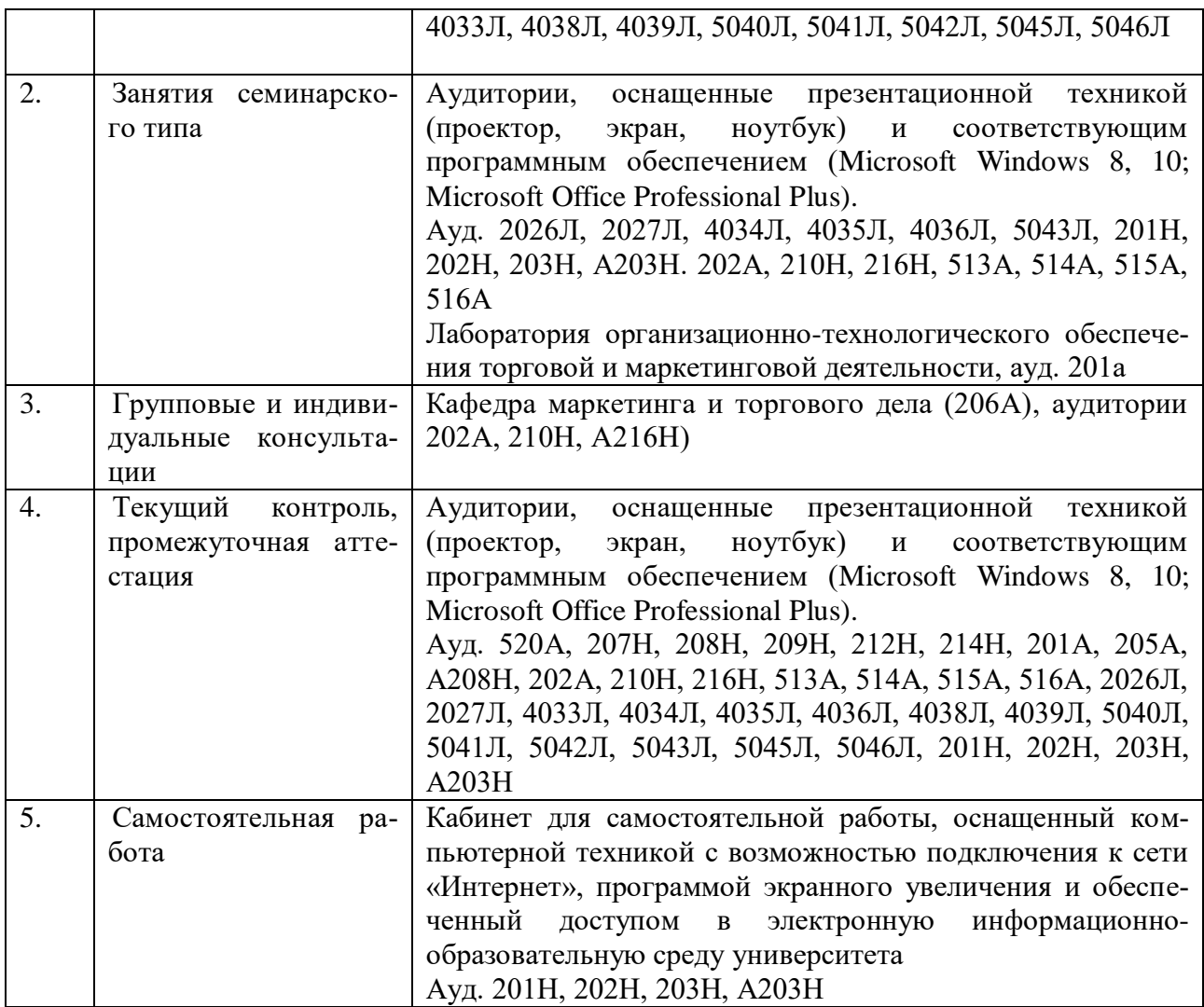

В качестве электронных средств обучения по дисциплине, с позиции реализации интерактивных образовательных технологий, используются аудитории, оснащенные компьютерами и мультимедийной аппаратурой. Для проведения лекций и практических занятий по дисциплине используется LCD-проектор.

Библиотечный фонд КубГУ: учебники, учебные пособия, периодические журналы, в электронной и бумажной формах.

#### **10. Современные профессиональные базы данных и информационные справочные системы**

В процессе изучения дисциплины используются современные профессиональные базы данных, информационные справочные и поисковые системы, находящиеся в режиме свободного доступа. Перечень профессиональных баз данных, информационных справочных и поисковых систем ежегодно обновляется.

Перечень профессиональных баз данных, информационных справочных и поисковых систем, используемых в процессе преподавания дисциплины:

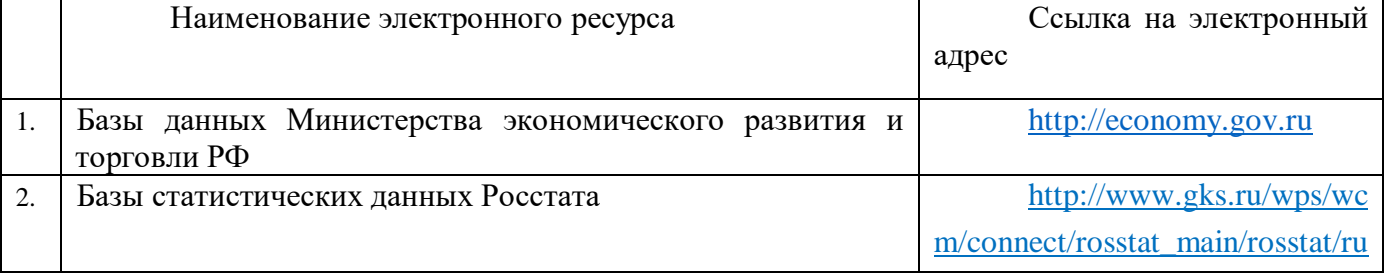

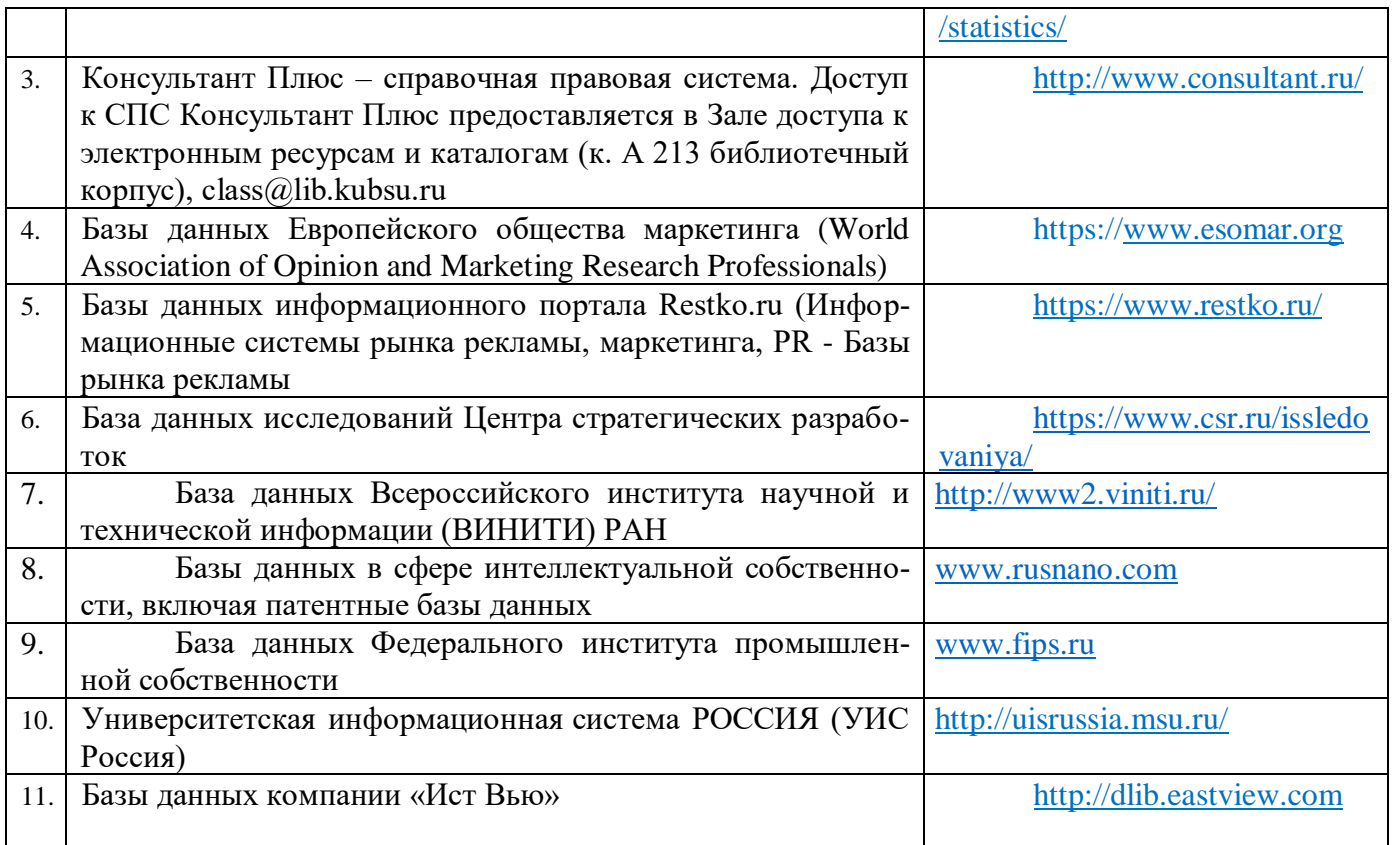

#### Экспертное заключение

#### на рабочую программу дисциплины

«Практикум по продажам» для обучающихся по направлению подготовки 38.03.06 Торговое дело (уровень бакалавриата), направленность (профиль): маркетинг в торговле и маркетинг услуг, разработанного на кафедре

«Маркетинга и торгового дела»

ФГБОУ ВО «Кубанский государственный университет», разработчик: канд. экон. наук, ст. преподаватель кафедры «Маркетинга и торгового дела»

# Муратова Аделия Ринатовна

В соответствии с требованиями Федерального государственного образовательного стандарта высшего образования (ФГОС ВО) - по направлению подготовки 38.03.06 Торговое дело (уровень бакалавриата), утвержден Приказом Министерства образования и науки РФ № 1334 от 12 ноября 2015 г., дисциплина «Практикум по продажам» относится к вариативной части обязательных дисциплин учебного плана.

В рассматриваемую РПД включены следующие элементы:

1. Цели изучения дисциплины «Практикум по продажам» при реализации, представленной РПД будут достигнуты.

2. Цели изучения дисциплины «Практикум по продажам» соотнесены с общими целями основной образовательной программы (ООП), в том числе - имеют междисциплинарный характер.

3. Прописана связь дисциплины «Практикум по продажам» с другими дисциплинами учебного плана по ООП.

4. Прописан вклад дисциплины «Практикум по продажам» при формировании компетенций (ПК-6; ПК-7):

– по ФГОС ВО по направлению;

 $\pi$ <sup>0</sup> OO $\pi$ .

требований к результатам изучения формировании 5. При дисциплины «Практикум по продажам» (знать, уметь, владеть) учтены результаты обучения, приведенные во ФГОС ВО по направлению.

продажам» 6. Содержание дисциплины «Практикум ПО структурировано по видам учебных занятий с указанием их объемов.

7. Расчет времени в программе соответствует объему часов, отвеленному на изучение дисциплины по учебному плану.

8. Представлен тематический план лекций и практических занятий.

9. Указано учебно-методическое обеспечение дисциплины, в том числе:

- перечень основной и дополнительной литературы, электронных ресурсов;

- методические рекомендации (материалы) преподавателю;

- методические рекомендации студентам, в т.ч. студентам с ограниченными возможностями здоровья.

10. Указаны формы текущего и промежуточного контроля.

В приложении к программе приведены фонды оценочных средств

#### $(\Phi$ OC $):$

- контрольные вопросы для текущего контроля знаний;

- темы рефератов и научных работ;

- практические задания и задачи;

- вопросы для самостоятельной работы

11. К процессу разработки и актуализации РПД и учебно-методических материалов дисциплины привлекаются работодатели, ориентированные на выпускников программы.

#### Нелостатки не выявлены.

РПД «Практикум по продажам» может быть использована для методического обеспечения учебного процесса в рамках основной образовательной программы по направлению подготовки основной образовательной программы по направлению подготовки 38.03.06 Торговое дело (уровень бакалавриата).

Эксперт: кандидат экономических наук, доцент кафедры экономики и управления КубИСЭП (филиал) ОУП ВО «АТиСО» Черник А.А.

# Экспертное заключение

на рабочую программу дисциплины

«Практикум по продажам» для обучающихся по направлению подготовки 38.03.06 Торговое дело (уровень бакалавриата), направленность (профиль): маркетинг в торговле и маркетинг услуг, разработанного на кафедре «маркетинга и торгового дела»

ФГБОУ ВО «Кубанский государственный университет» Разработчик: канд. экон. наук, ст. преподаватель кафедры «Маркетинга и торгового дела» Муратова Аделия Ринатовна

Рецензируемая программа предназначена ДЛЯ методического обеспечения учебной работы студентов четвёртого курса, направленной на формирование системных знаний о практических приемах и тактиках направленных на организацию эффективных продаж, развитие навыков и способностей в сфере организации и осуществления продаж, а также на развитие коммуникативных навыков. необходимых  $\mathbf{R}$ процессе осуществления профессиональной деятельности.

Содержание представленной на экспертизу рабочей программы включает в себя следующие разделы: цели и задачи освоения дисциплины; место дисциплины в структуре ООП; требования к результатам освоения дисциплины; объем дисциплины и виды учебной работы; содержание дисциплины; библиотечно-информационные ресурсы; оценочные средства; материально-техническое обеспечение. Содержание курса представлено следующими разделами: цели и задачи организации эффективных продаж на предприятии; этапы эффективных продаж; кадровый менеджмент в эффективных продажах; технологии и стандарты эффективных продаж; система мотивации персонала в эффективных продажах; создание отдела продаж. По каждому разделу составлен перечень вопросов, рассмотрение которых позволит сформировать знания, умения и навыки, отвечающие требованиям ФГОС ВО. Информация о видах и объеме учебной работы содержит перечень и тематику практических занятий, призванных сформировать необходимые компетенции. Тематическое планирование, представленное в программе, соответствует учебному плану. Список рекомендованной литературы содержит актуальные учебники и учебные пособия. Материально-техническое обеспечение учебного процесса соответствует основным требованиям, предъявляемым к его объему и качеству.

Заключение: Рабочая программа дисциплины «Практикум по продажам» может быть использована для обеспечения основной образовательной программы по направлению 38.03.06 «Торговое дело» (уровень бакалавриата).

#### Эксперт:

Генеральный директор ООО«ТРЭВЛ-Транс»

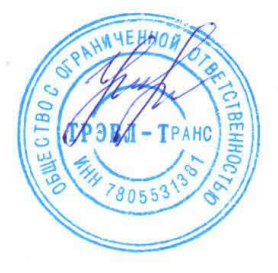

Т.В. Краевая